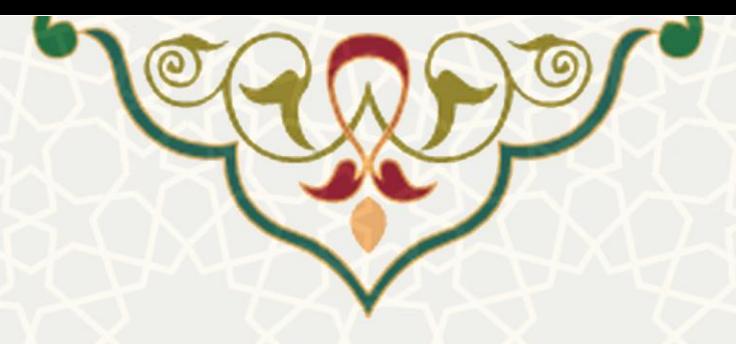

**به نام خدا**

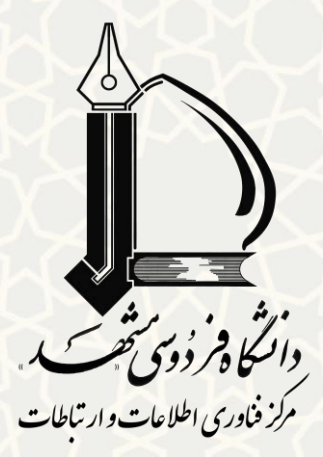

**سه نکته مهم در خصوص گزارش** 

## **سامانه یکارکرد یخطا ها ی**

 **و شبکه یافزارنرم رایانهای دانشگاه** 

**ویرایش 62 /2/ 9317**

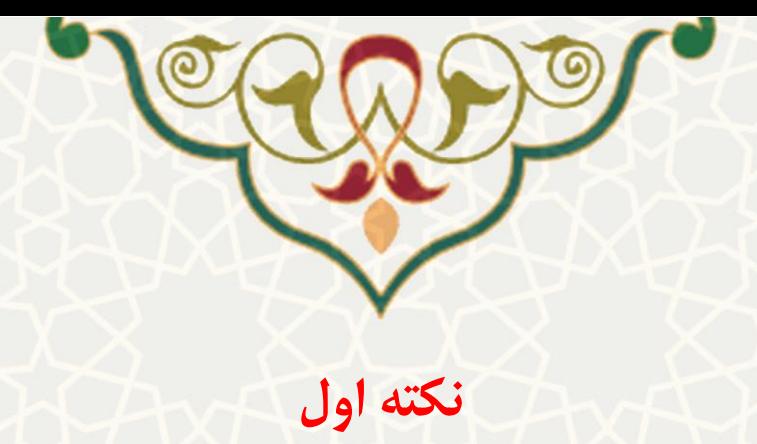

امکان درج گزارش خطای کارکردی خدمات فناوری اطالعات و ارتباطات دانشگاه از طریق منوی گزارش خطا» « در پورتال پویا وجود دارد.

پیوند «گزارش خطا» در تمامی صفحات پورتال پویا در قسمت بالا و سمت چپ صفحه درج شده است و تمامی کاربران میتوانند ضمن ارسال گزارش خطا، سابقه آن و اقدامات صورت گرفته را مشاهده کنند.

البته کاربران محترم توجه داشته باشند که برای گزارش مشکلات شبکه و اینترنت، علاوه بر تشریح مشکل، لازم است اطلاعات تکمیلی شامل شماره دانشجویی یا نام کاربری، مکان دقیق مشاهده مشکل (مثلاً مشخصات مکان، شماره اتاق، نام خوابگاه و . . .( و زمان آن را حتماً ذکر نمایند.

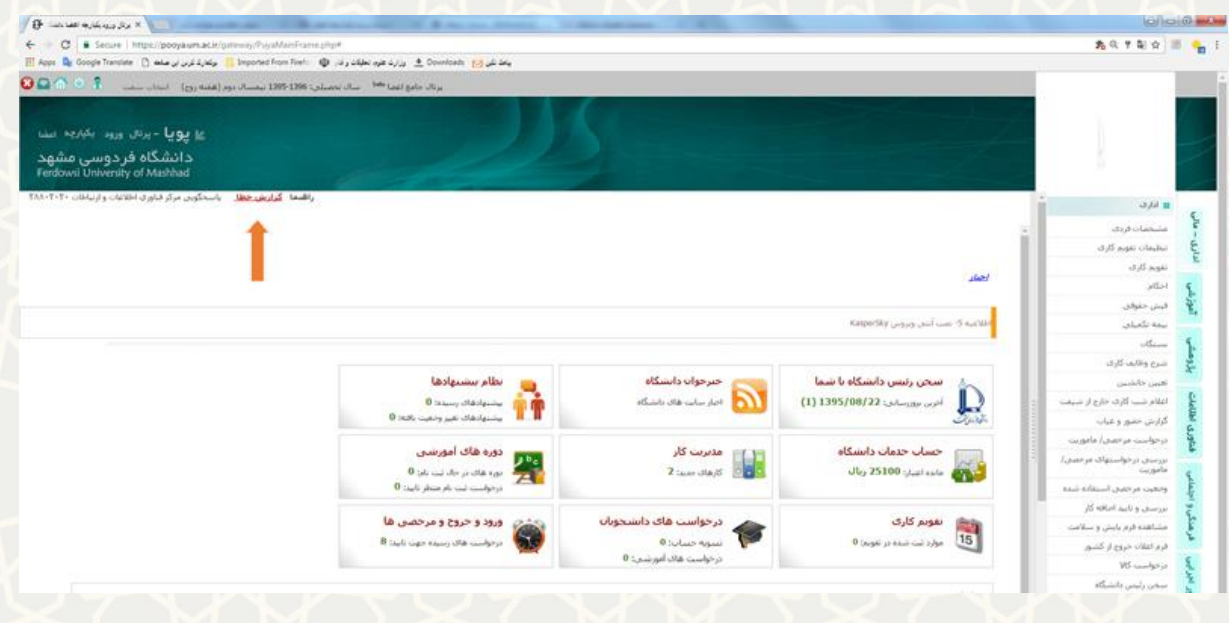

**9تصویر : پیوند گزارش خطا در پورتال پویا**

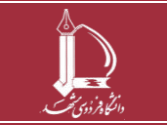

**سه نکته مهم در خصوص گزارش خطای کارکردی سامانههای نرمافزاری و شبکه رایانهای دانشگاه h t t p : / / i c <sup>t</sup> . u m . a c . i r ارتباطات و اطالعات فناوری مرکز 2 از 6 صفحه**

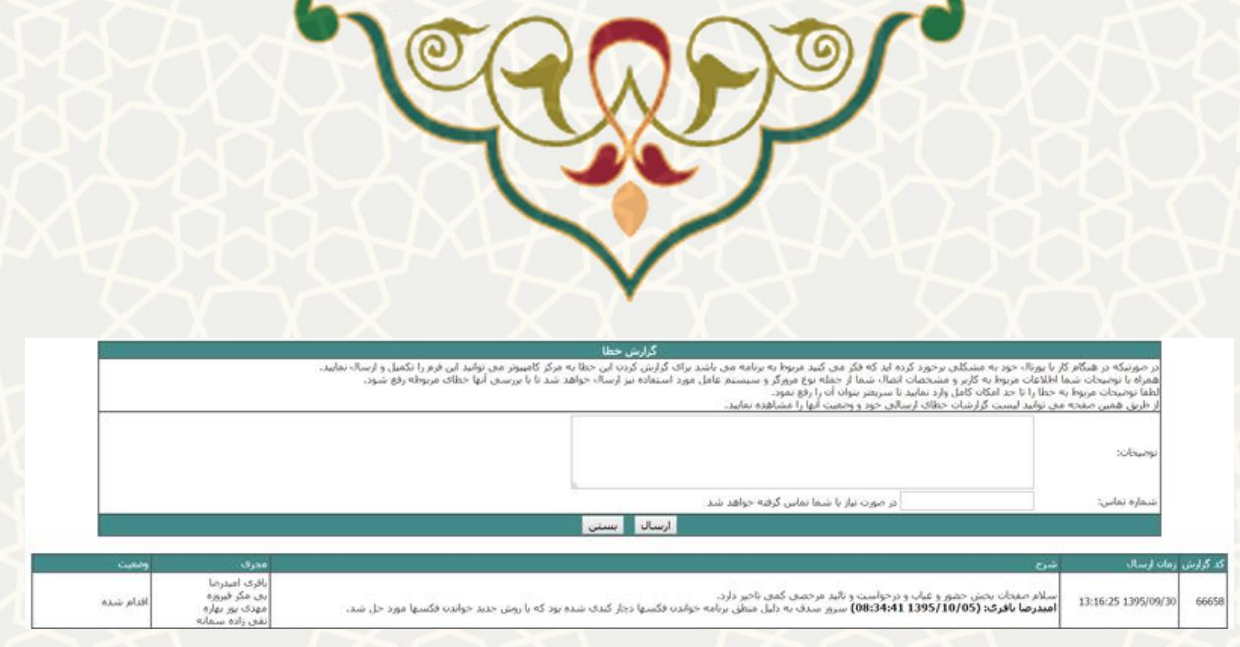

**6تصویر : فرم گزارش خطا در پورتال پویا**

 عالوه بر مسیر یاد شده، برای کادر دانشگاه اعم از اعضای هیأت علمی و کارکنان، مسیر **کارتابل کار** نیز تعبیه شده است. که دسترسی به آن از طریق پورتال پویا / منوی اداری – مالی / مدیریت کار / کارتابل کار، امکانپذیر است.

کارتابل کار امکانات زیر را در اختیار کارکنان محترم میگذارد: ایجاد کار، مشاهده کارهای ایجادشده و انجام گرفته، اطلاع از مجریان منتسب، مشاهده اقدامات انجام شده و اطلاع از وضعیت کار (اقدام شده، تعلیق، ...).

همچنین در صورت عدم رفع مشکل یا لزوم ارائه هر توضیح دیگری، امکان ارجاع دوباره کار نیز وجود دارد.

انتظار می رود اعضای محترم هیأت علمی و نیز کارکنان محترم دانشگاه همگام با رویه متعارف سازمانهای امروزی خواسته های خود را با روش فوق انعکاس دهند و از تماسهای تلفنی و اظهارات شفاهی پرهیز نمایند.

روش مذکور، عالوه بر آن که زمینه فراموشی را از میان بر میدارد و خواستههای اظهار شده را صورت ماشینی هب در صف بررسی و اقدام قرار می دهد، امکان پیگیری سیستماتیک را نیز فراهم می آورد.

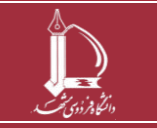

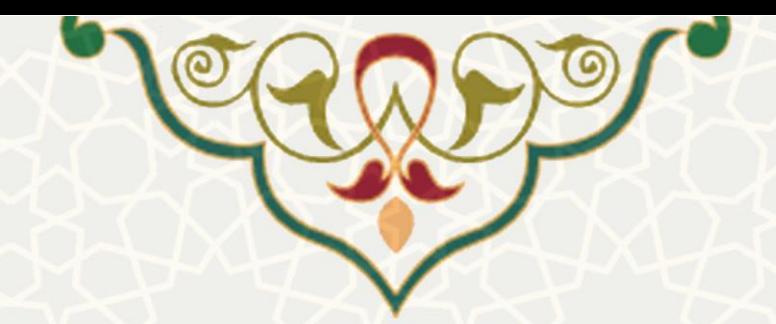

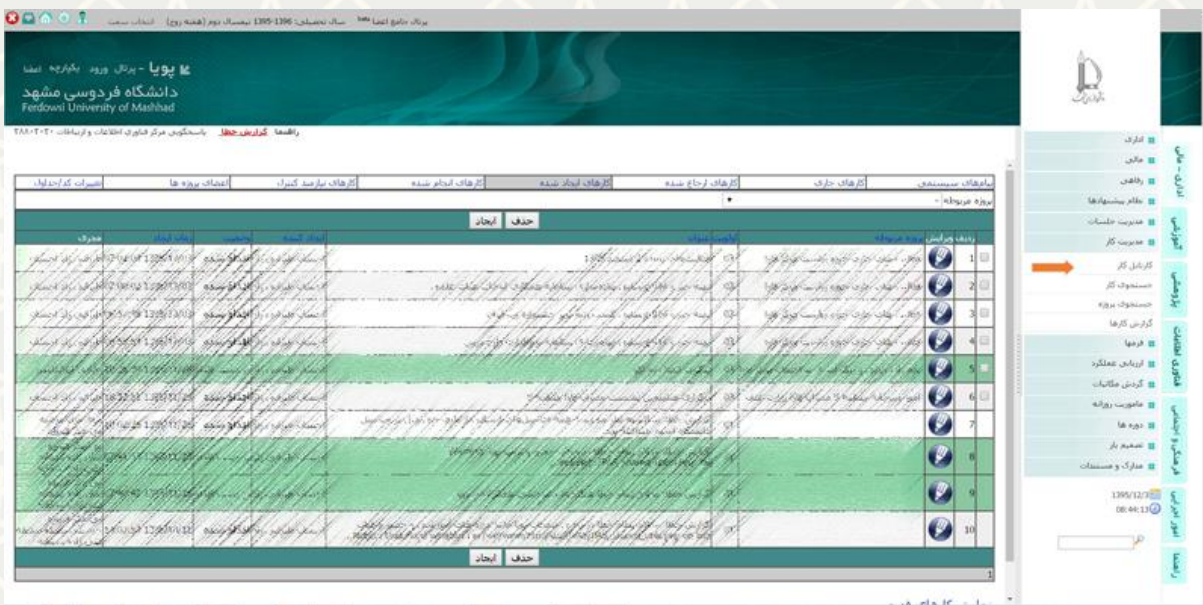

تصویر **۳: سامانه کارتابل کار در پورتال پویا (دسترسی برای اعضای هیات علمی و کارکنان)** 

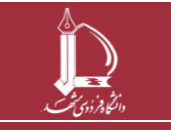

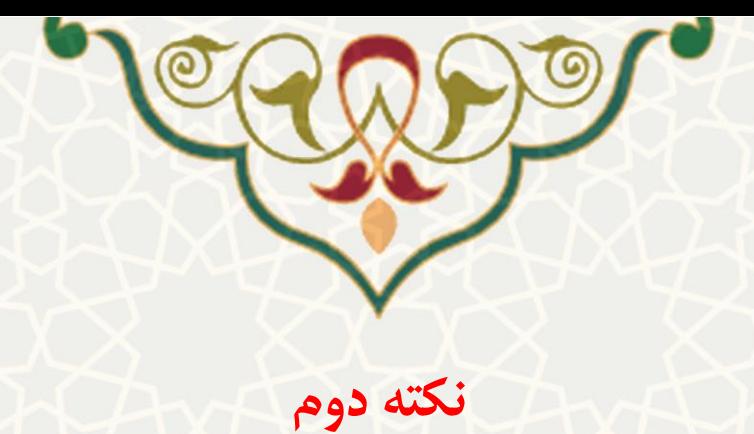

مطابق مصوبه ١٣٩٣/١١/٦٣ شورای فناوری اطلاعات و ارتباطات دانشگاه، ساعت ١٥ تا ١٧ سه شنبه هر هفته، اختصاص به برنامه تعمیرات و نگهداری دورهای (PM) مرکز فاوا دارد. تا در آن تغییرات ساختاری ضروری و نیز بهروزرسانیها و پشتیبانگیریهای یکپارچه از کلیه سامانههای نرمافزاری، انجام شود.

در وقت تعیین شده فوق احتمال اختلال، قطعی یا کندی در خدمات رسانی پرتال ها، وب گاهها و سرویس های فناوری اطالعات و ارتباطات دانشگاه وجود دارد.

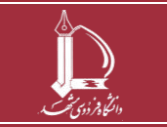

**سه نکته مهم در خصوص گزارش خطای کارکردی سامانههای نرمافزاری و شبکه رایانهای دانشگاه h t t p : / / i c <sup>t</sup> . u m . a c . i r ارتباطات و اطالعات فناوری مرکز 2 از 5 صفحه**

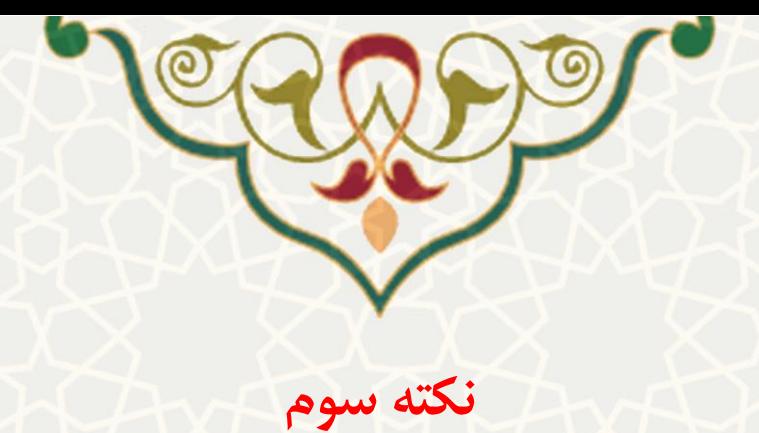

در صورت عدم دریافت پاسخ از روش ارسال گزارش خطا (نکته اول)

میتوانید از کارشناسان فاوا دانشگاه کمک بگیرید. شماره دسترسی به آنها در جدول زیر ذکر شده است.

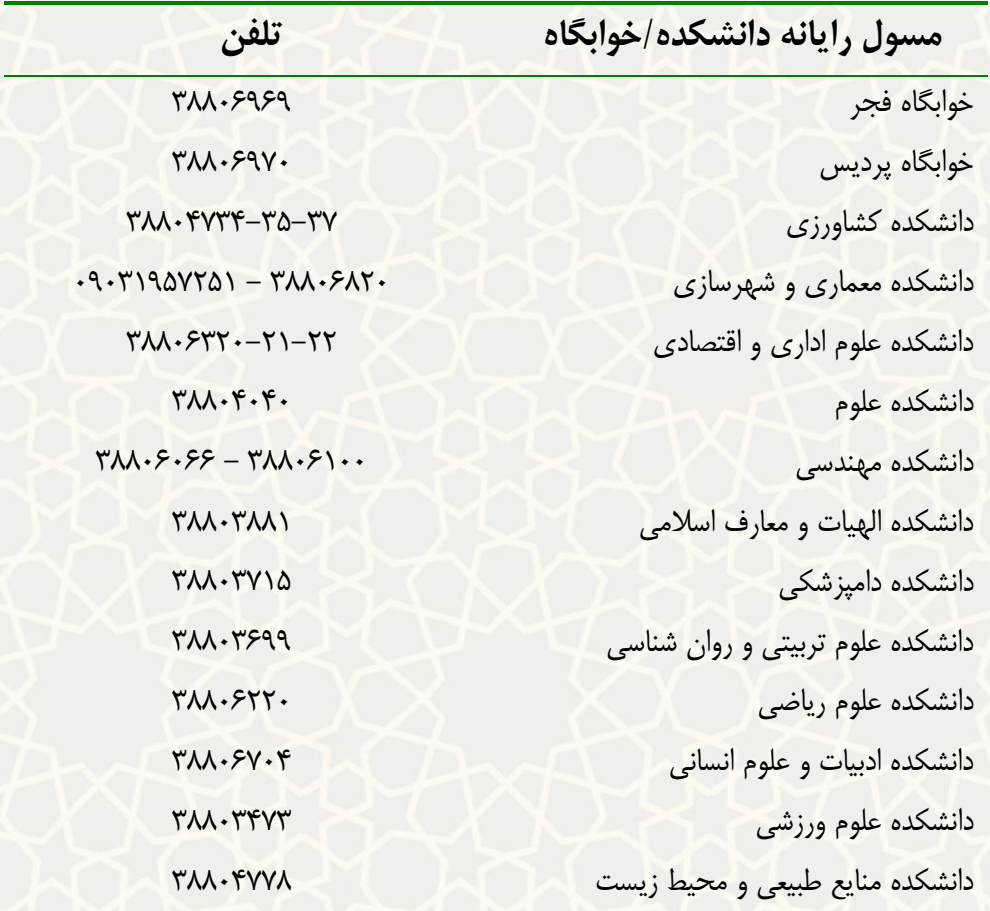

همچنین در صورت عدم دریافت پاسخ از روش های ارسال گزارش خطا و تماس با کارشناسان فاوا می توانید با شماره تلفن ۲۸۸۰۳۰۳۰ (و یا داخلی ۳۰۳۰) از ساعت ۷ تا ۲۱ در تمام ایام سال تماس بگیرید.

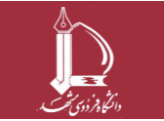